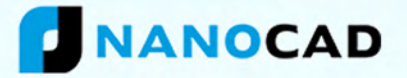

# **NANOCAD Plus10.0**

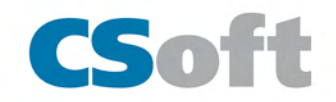

#### **Familiar Interface and commands**

nanoCAD implements a well-organized, and easy to learn, classic-style CAD user interface. It offers a command set and UI element's appearance that will be familiar and comfortable to users of other compatible CAD Software. nanoCAD comprises a wide-ranging set of tools for creating and editing 2D/3D objects. There are frequent multiple drawing methods available for forming most of geometric elements.

#### **Direct DWG support**

nanoCAD nanoCAD uses industry-standard DWG (\*.dwg) file format natively. Drawings formed or edited in nanoCAD can be used by almost any other popular CAD Software, without change or data loss. Be certain that you will not lose document data due to software or hardware failures, thanks to nanoCAD' s auto saving and backup feature.

#### **Open API**

nanoCAD nanoCAD has several kinds of APIs for building CAD Software on top of its core functionality. NRX is a C++ and .NET API very similar to AutoCAD's ARX. It enables the translation of AutoCAD-based applications to nanoCAD easily. It is an object-oriented, compact and robust programming interface.

#### **Restore corrupt data**

nanoCAD has the capability to restore corrupt data(.dwg and dxf file). nanoCAD is enriched with commands like File Recovery, Purge, Flattern, Audit and Audit Geometry.

#### **Customizable user interface**

A new ribbon-style interface provides modern ways of interaction with application. Instant switch between classic and ribbon interface makes work very comfortable.

The ribbon structure was initially designed taking into account the ergonomics of the designer, but it does not limit the user in the possibilities of customizing their workspaces. In addition, a powerful mechanism of managing the ribbon interface allows you to instantly switch between different pre-installed workspaces without restarting the program.

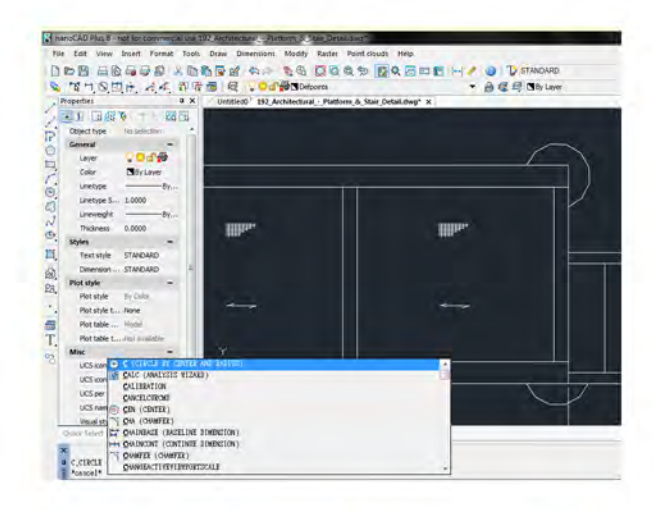

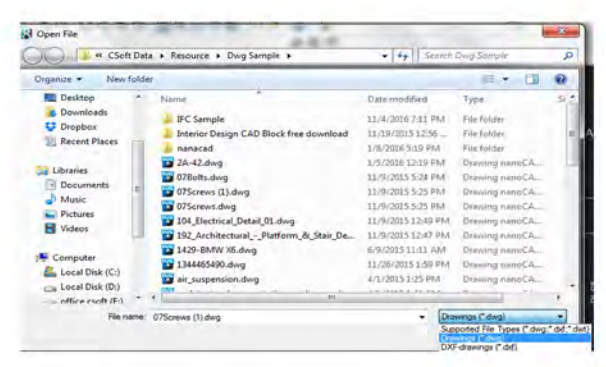

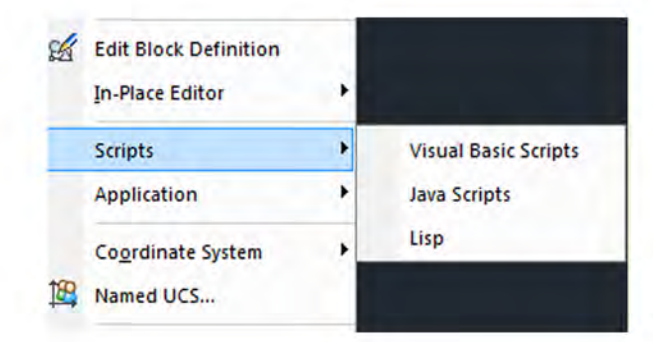

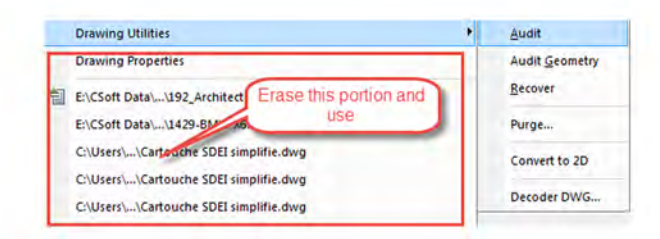

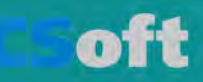

## **Tool palettes**

Tool palettes deliver great prospects for fast and easy access to your preferred commands and blocks. Your preferred sets of blocks, hatches, and scripts are just a click away.

## **Sheet sets**

Make your own sheet sets in a manner any designer has a desire for. This is the standard demonstration of an engineering documentation. You can control of hundreds of drawings and views from altered drawing files from the particular source. Additionally, nanoCAD Plus 8 relieves you from tedious routine task with the auto numeration quality.

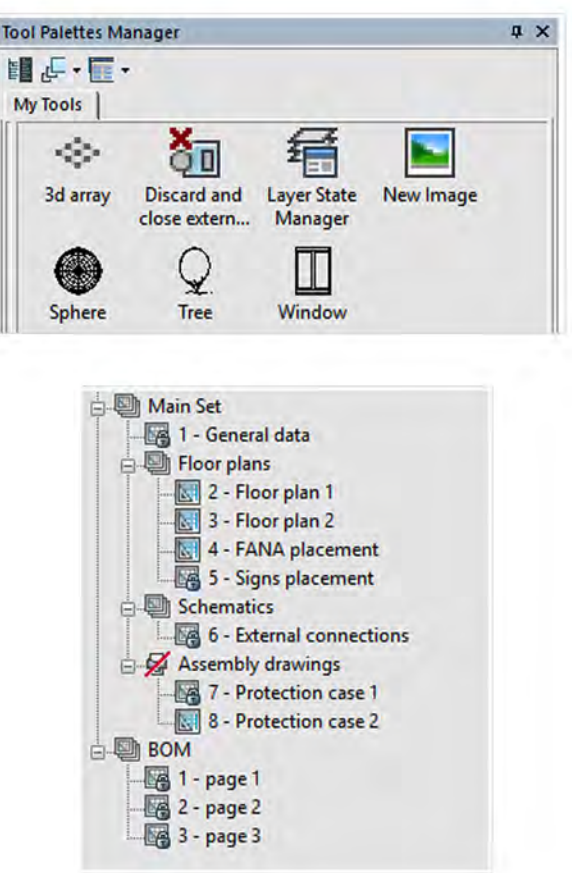

# **IFC files support**

Due to IFC files underlay class nanoCAD Plus, can load BIM models from any other software skilled to make IFC files. Users can review model geometry and characteristics. Special IFC explorer displays model tree and a list of qualities of selected object. You can dive deep into loaded BIM model to explore for the data you require.

Moreover, it is possible to load IFC files created by different software, for instance architectural model from Revit, construction from Tekla, MEP data from MagiCAD and check how multifaceted project appears like.

# **PDF to DWG Import**

nanoCAD Plus lets user to import vector PDF file and convert it to .dwg file. User can edit and and modify using CAD tools and also it can be saved and exported in .dwg file.

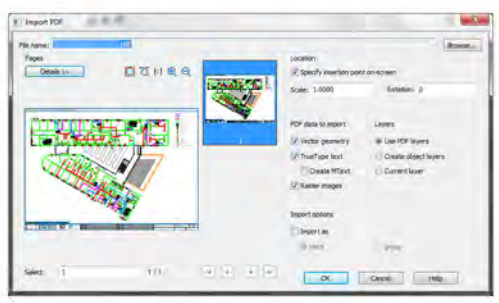

# **New Drawing Objects and Commands**

• In addition to its own leader objects, nanoCAD Plus can create and edit multileader objects, manage multileader styles.

- Native DWG-tables creating and editing without conversion to nanoCAD-table is available. Managing DWG-table styles and conversion nanoCAD-table to DWG-table and vice versa.
- 3D-polyline creation and editing.
- A new Region command creates an object of a "region" type from 2D objects that form closed area.